# COMP 110/L Lecture 11

Kyle Dewey

### Outline

- Command-line arguments and arrays
	- Array access
	- Array length
	- Array update
	- •Integer.parseInt

# Command-Line Arguments

#### public class Foo { public static void main(String[] args) {

-You've all seen code like this tons of times

...

}

}

public class Foo { public static void main(String[] args) { ...

 } } Command-line arguments

-The portion in red refers to the program's command-line arguments

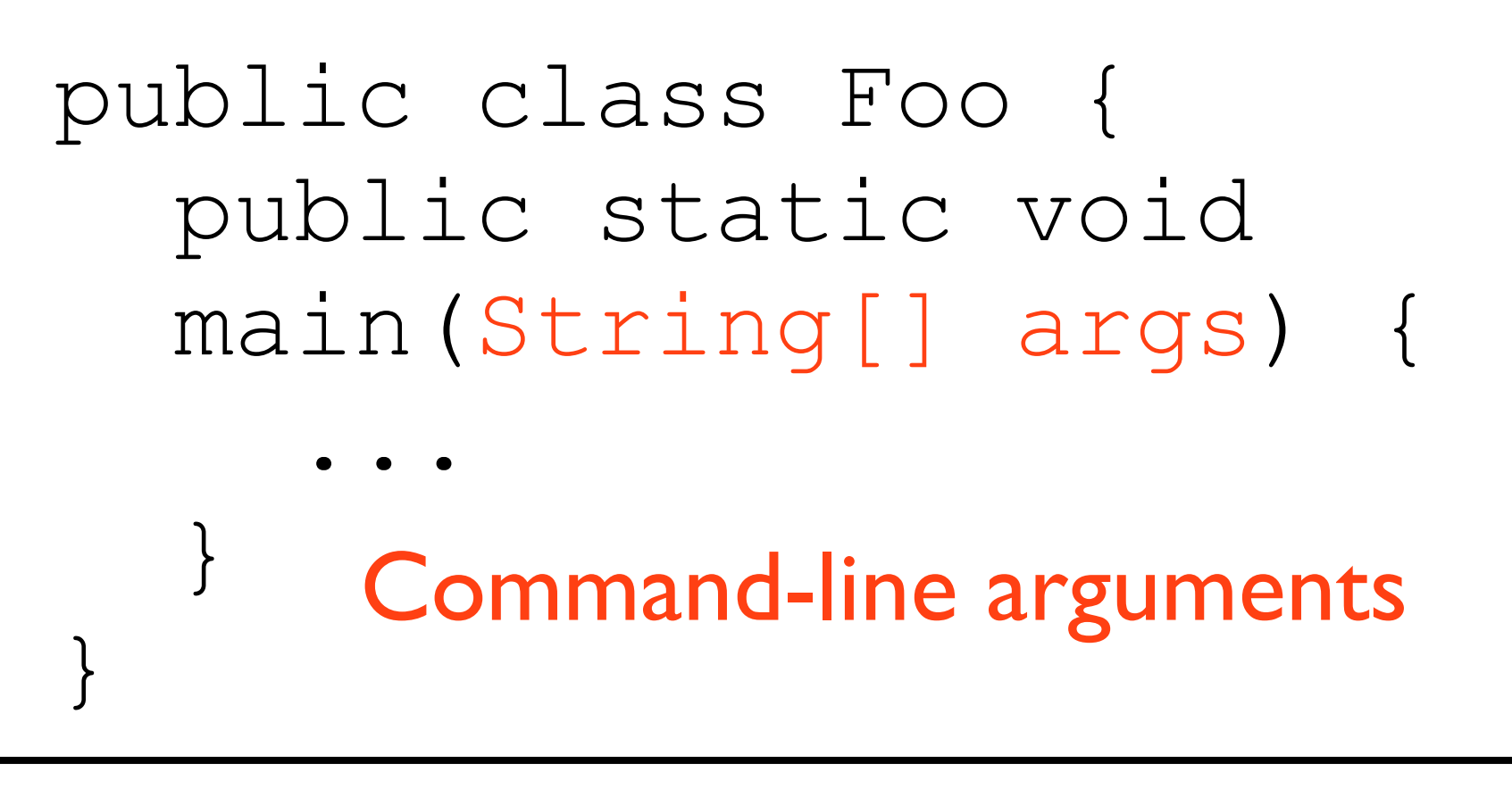

javac Foo.java java Foo one two

-The first line compiles your program (javac Foo.java) -The second line runs your compiled program from the .class file generated (java Foo)

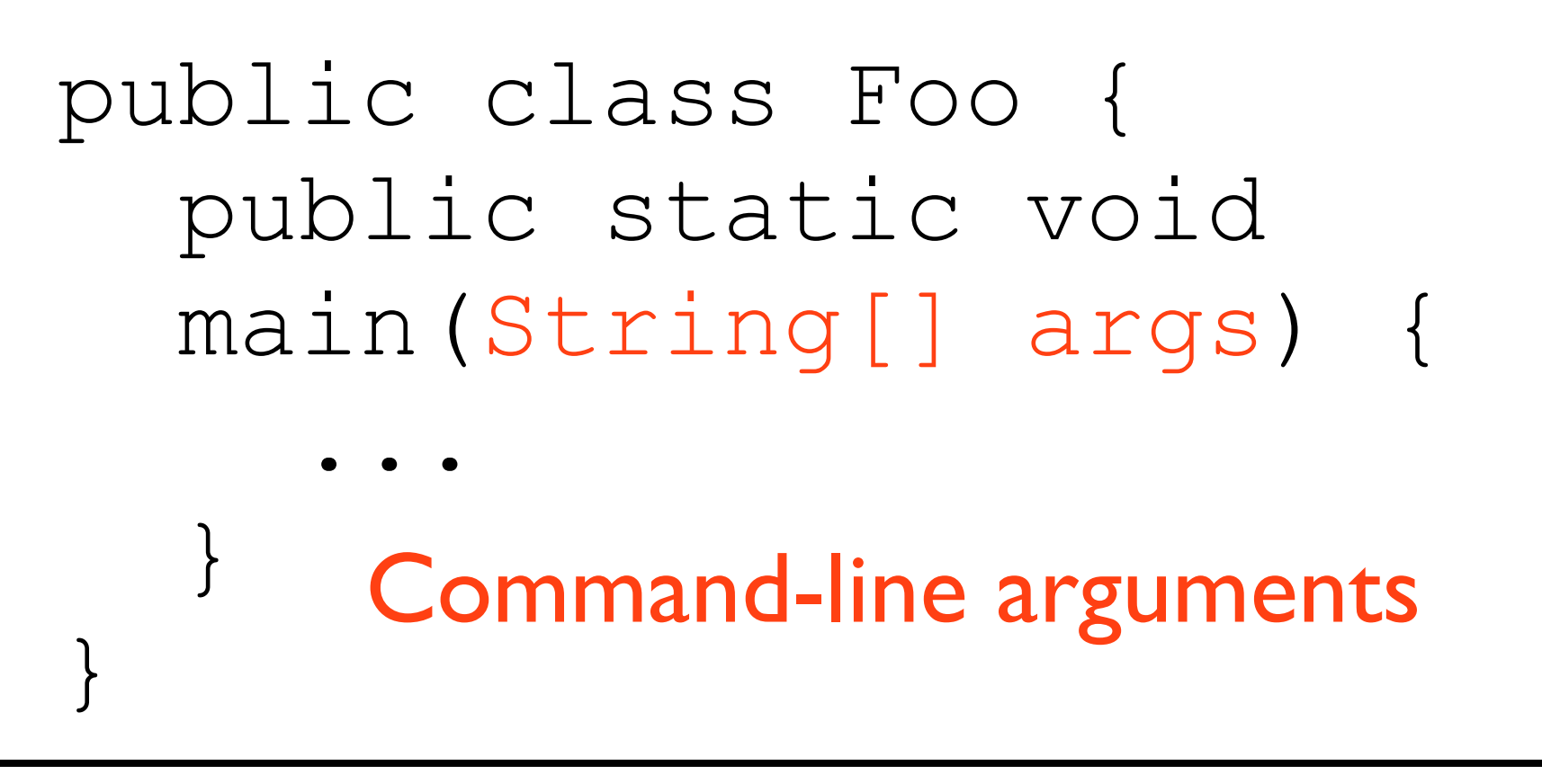

javac Foo.java java Foo one two

Command-line arguments

-The first line compiles your program (javac Foo.java) -The second line runs your compiled program from the .class file generated (java Foo) -The "one" and the "two" are command-line arguments -In this case, there are two arguments: "one" and "two", respectively

# Dissecting String[] args

- String refers to a single string
- String[] refers to an *array* of strings
	- Array: ordered, fixed-length list

# Dissecting String[] args

- **•** String refers to a single string
- String[] refers to an *array* of strings
	- Array: ordered, fixed-length list

javac Foo.java java Foo one two

# Dissecting String[] args

- **•** String refers to a single string
- String[] refers to an *array* of strings
	- Array: ordered, fixed-length list

javac Foo.java java Foo one two

args: array of length 2 First string: "one" Second string:"two"

args: array of length 2 First string: "one" Second string:"two"

args: array of length 2 First string: "one" Second string:"two"

java Foo apple

args: array of length 2 First string: "one" Second string: "two"

java Foo apple args: array of length 1 First string: "apple"

args: array of length 2 First string: "one" Second string: "two"

java Foo apple args: array of length 1 First string: "apple"

java Foo foo bar baz

args: array of length 2 First string: "one" Second string: "two"

java Foo apple args: array of length 1 First string: "apple"

java Foo foo bar baz args: array of length 3 First string: "foo" Second string: "bar" Third string: "baz"

java Foo foo bar baz args: array of length 3 First string: "foo" Second string: "bar" Third string: "baz"

java Foo

java Foo foo bar baz args: array of length 3 First string: "foo" Second string: "bar" Third string: "baz"

#### java Foo args: array of length 0 No contents.

# Array Operations

Can access array elements using square brackets ([]). Need to access at a given *index*, starting from 0.

Can access array elements using square brackets ([]). Need to access at a given *index*, starting from 0.

#### args[0]

Can access array elements using square brackets ([]). Need to access at a given *index*, starting from 0.

#### args[0]

Accesses the element at index  $0$  (first element).

Can access array elements using square brackets ([]). Need to access at a given *index*, starting from 0.

#### args[0]

Accesses the element at index  $0$  (first element).

#### args[1]

Can access array elements using square brackets ([]). Need to access at a given *index*, starting from 0.

#### args[0]

Accesses the element at index  $0$  (first element).

#### args[1]

Accesses the element at index  $1$  (second element).

Can access array elements using square brackets ([]). Need to access at a given *index*, starting from 0.

#### args[0]

Accesses the element at index 0 (first element).

#### args[1]

Accesses the element at index  $1$  (second element).

 $args[x + 1]$ 

Can access array elements using square brackets ([]). Need to access at a given *index*, starting from 0.

#### args[0]

Accesses the element at index  $0$  (first element).

#### args[1]

Accesses the element at index  $1$  (second element).

#### $args[x + 1]$

#### Accesses the element at whatever index  $x + 1$  evaluates to.

Example: PrintFirstThreeArgs.java

# Array Length

Can get the number of elements in the array as an int using. length

# Array Length

Can get the number of elements in the array as an int using. length

java Foo one two

args: array of length 2 First string: "one" Second string: "two"

# Array Length

Can get the number of elements in the array as an int using. length

java Foo one two

args: array of length 2 First string: "one" Second string: "two"

args.length // returns 2

### Example: ArgsLength.java

Can create arrays of a given length using new

Can create arrays of a given length using new

#### $int[]$  array = new  $int[2]$ ;

Can create arrays of a given length using new

#### int[] array = new int $[2]$ ;

#### Creates an array of int holding two elements. The two elements will both be 0

Can create arrays of a given length using new

#### int[] array = new int $[2]$ ;

Creates an array of int holding two elements. The two elements will both be 0

double[] array = new double[5];

Can create arrays of a given length using new

#### int[] array = new int $[2]$ ;

Creates an array of int holding two elements. The two elements will both be 0

#### double[] array = new double[5];

Creates an array of double holding five elements. The five elements will all be  $0.0$ 

Can create arrays of a given length using new

#### int[] array = new int $[2]$ ;

Creates an array of int holding two elements. The two elements will both be 0

#### double[] array = new double[5];

Creates an array of double holding five elements. The five elements will all be  $0.0$ 

long[] array = new long[0];

Can create arrays of a given length using new

#### $int[]$  array = new  $int[2]$ ;

Creates an array of int holding two elements. The two elements will both be 0

#### double[] array = new double[5];

Creates an array of double holding five elements. The five elements will all be  $0.0$ 

 $long[]$  array = new long[0]; Creates an array of long holding zero elements. AKA an empty array.

Also use square brackets and indices to update an array. Difference: array on the lefthand-side of the =

Also use square brackets and indices to update an array. Difference: array on the lefthand-side of the  $=$ 

 $\text{array}[0] = 5;$ 

Also use square brackets and indices to update an array. Difference: array on the lefthand-side of the =

> $array[0] = 5;$ Sets value at index 0 of array to 5

Also use square brackets and indices to update an array. Difference: array on the lefthand-side of the  $=$ 

> $array[0] = 5;$ Sets value at index 0 of array to 5

> > $array[20] = -7;$

Also use square brackets and indices to update an array. Difference: array on the lefthand-side of the  $=$ 

> $array[0] = 5;$ Sets value at index 0 of array to 5

 $array[20] = -7;$ Sets value at index 20 of  $array$  to  $-7$ 

Also use square brackets and indices to update an array. Difference: array on the lefthand-side of the =

 $array[0] = 5;$ 

Sets value at index 0 of array to 5

 $array[20] = -7;$ 

Sets value at index 20 of  $\arctan 7$ 

 $array[x + 1] = 8;$ 

Also use square brackets and indices to update an array. Difference: array on the lefthand-side of the  $=$ 

 $array[0] = 5;$ 

Sets value at index 0 of array to 5

 $array[20] = -7;$ 

Sets value at index 20 of  $\arctan 7$ 

 $array[x + 1] = 8;$ 

Sets value at whatever index  $x + 1$  evaluates to of array to 8

### Example: CreateArrayTwoElements1.java

Can create an array and set initial values in a single expression via another form of new

Can create an array and set initial values in a single expression via another form of new

new int[]{42, 27}

Can create an array and set initial values in a single expression via another form of new

new int[]{42, 27}

Creates an array of length 2 with the contents 42, 27

Can create an array and set initial values in a single expression via another form of new

new int[]{42, 27}

Creates an array of length 2 with the contents 42, 27

new double[]{5.5}

Can create an array and set initial values in a single expression via another form of new

new int[]{42, 27}

Creates an array of length 2 with the contents 42, 27

new double[]{5.5}

Creates an array of length  $\blacksquare$  with the contents  $5.5$ 

### Example: CreateArrayTwoElements2.java

### Arrays as Arguments

Arrays can be passed as method arguments just like any other type (the type is  $int[]$ , double [], and so on).

# Arrays as Arguments

Arrays can be passed as method arguments just like any other type (the type is int[], double[], and so on).

public static void method(int[] array) {

...

}

# Arrays as Arguments

Arrays can be passed as method arguments just like any other type (the type is  $int[]$ , double [], and so on).

public static void method(int[] array) { ... }

public static void main(String[] args) { method(new int[] $\{1, 2\}$ );

}

#### Example: MethodPrintsFirstArrayElement.java

- Allows for conversion from a String representing an integer to an int
- Useful for treating command-line arguments (which are always String) as int

- Allows for conversion from a String representing an integer to an int
- Useful for treating command-line arguments (which are always String) as int

int  $x = Integer.parent("42")$ ; // x now holds 42

- Allows for conversion from a String representing an integer to an int
- Useful for treating command-line arguments (which are always String) as int

int  $x = Integer.parent("42")$ ; // x now holds 42

int y = Integer.parseInt("128");

- Allows for conversion from a String representing an integer to an int
- Useful for treating command-line arguments (which are always String) as int

int  $x = Integer.parent("42")$ ; // x now holds 42

int y = Integer.parseInt("128"); // y now holds 128

Example: MultiplyFirstTwoArgs.java